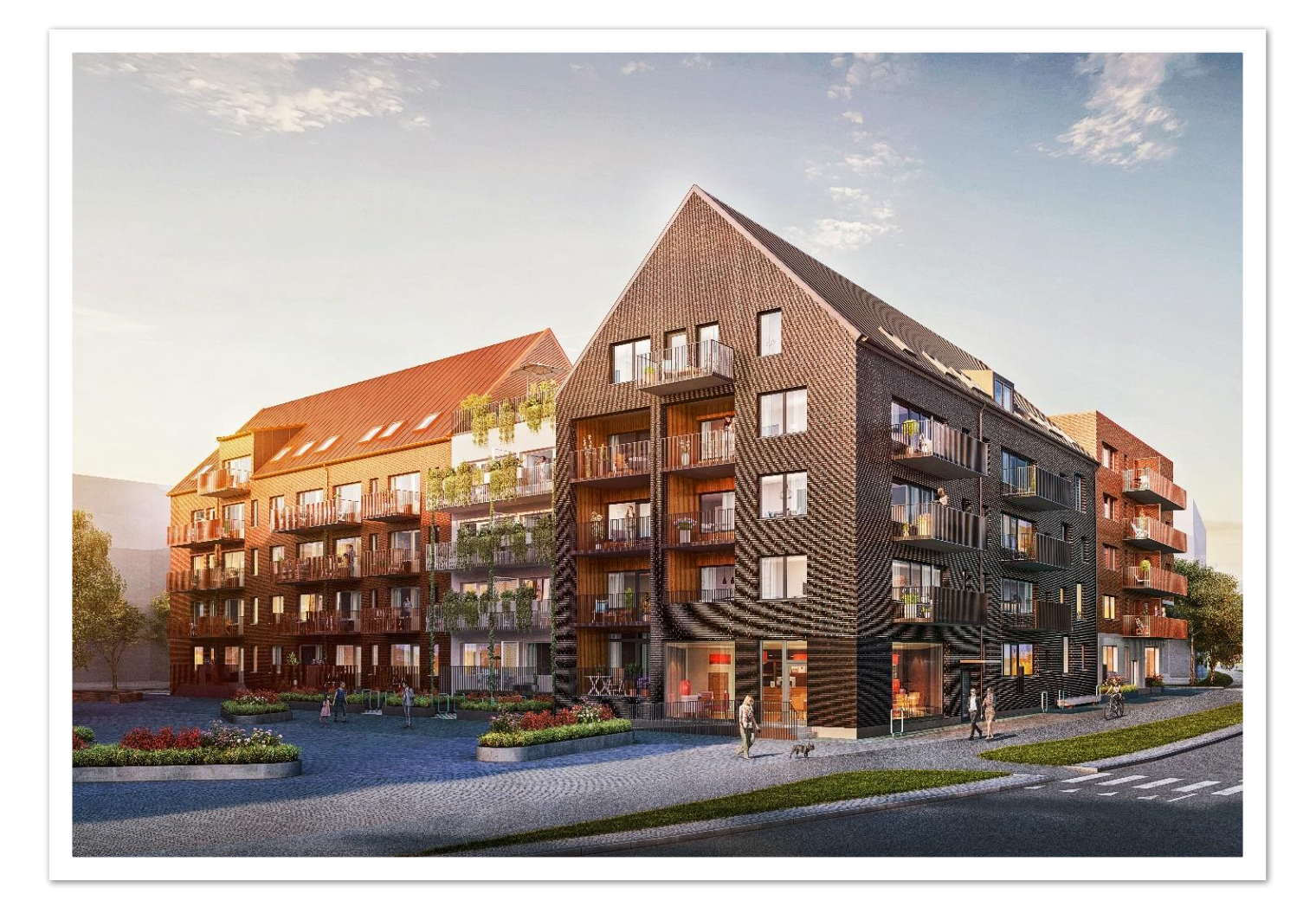

# **ÅRSREDOVISNING 2022-2023 ÅRSREDOVISNING 2022-2023**

# **HSB brf Konduktören i Malmö**

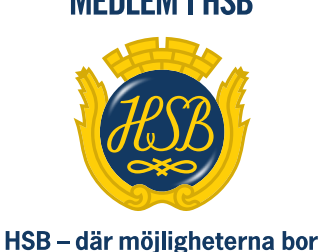

**MEDLEM | HSB** 

# **ÅRSREDOVISNING**

HSB Brf Konduktören i Malmö Org nr 769633-7133 Styrelsen får härmed avge redovisning för föreningens verksamhet under räkenskapsåret **2022-05-01 2023-04-30**

# **Förvaltningsberättelse**

# **Verksamheten**

Allmänt om verksamheten

Bostadsrättsföreningen har till ändamål att i bostadsrättsföreningens hus upplåta bostadslägenheter för permanent boende och lokaler åt medlemmar till nyttjande utan tidsbegränsning och därmed främja medlemmarnas ekonomiska intressen.

Bostadsrättsföreningen är ett privatbostadsföretag enligt inkomstskattelagen (1999:1229). Föreningen har sitt säte i Malmö.Bostadsrättsföreningens hus byggdes år 2020 på fastigheten Spiggan 1 som föreningen innehar med äganderätt. Årsredovisning är upprättad i SEK.

Fastigheten är fullvärdesförsäkrad hos Länsförsäkringar.

Föreningens lägenheter fördelar sig enligt följande:

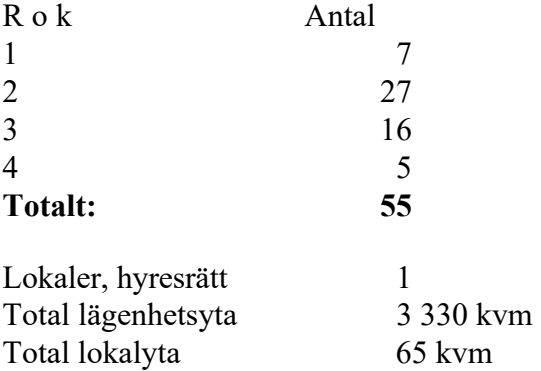

# **Föreningsstämma**

Ordinarie föreningsstämma hölls den 26/10 2022 Närvarande var 16 röstberättigade medlemmar och 2 som representerades via fullmakt.

# St**yrelsen under verksamhetsåret**

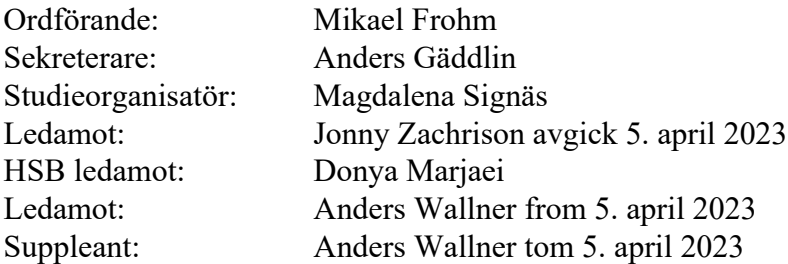

I tur att avgå vid kommande ordinarie föreningsstämma är ledamot Mikael Frohm. Styrelsen har under året hållit 11 sammanträden.

# **Firmatecknare två i förening**

Alla ordinarie styrelseledamöter är firmatecknare, två i förening.

## **Revisorer**

Len Albertsson, Inga Sandström Åberg revisorssuppleant samt revisor från BoRevision AB, utsedd av HSB Riksförbund.

## **Valberedning**

Clara Brodin och Katarina Trodden.

## **Representanter i HSB Malmö fullmäktige**

Anders Gäddlin och Magdalena Signäs (suppl).

**Vicevärd** Maximillian Ekman

## **Väsentliga händelser under räkenskapsåret Underhåll**

Under året har föreningen genomfört följande större underhållsåtgärder: Upphandlat installation av fyra (4) laddplatser till elbilar i garaget med bidrag från Naturvårdsverket samt egen kassa.

Upphandling och förberedelser för ev solcellsinstallation pågår, enligt uppdrag från årsstämman. Undersökning av förutsättningar kring ev inglasning av balkonger har påbörjats.

# **De närmsta åren planerar styrelsen för följande**

**större åtgärder:** Solcellsinstallation Planerade åtgärder ska finansieras med egen kassa.

# **Ekonomi**

Årsavgifterna uppgick under året till i genomsnitt 703 kr/m² bostadslägenhetsyta. Den för år 2022/2023 upprättade budgeten visade ett höjningsbehov med 1 % och styrelsen beslöt att höja årsavgifterna fr o m 2022-04-01. P g a räntehöjningar tvingades dock styrelsen att höja årsavgiften med ytterligare 8 procent fr o m 2023-04-01.

Styrelsen anser att avgifterna i normalfallet ska höjas lite varje (rekommendation 3-4 % ) år för att förbereda för underhåll och undvika stora höjningar enskilda år.

Kostnaderna för hushållselen har höjts vid två tillfällen. 1 januari 2023 till 1,73 kr/ kWh och 1 april till 2 kr/kWh.

Hushållselen har under en period varit lägre än den reella kostnaden, men har nu rättats till med redovisade kostnadshöjningar.

Styrelsen har också tagit beslutet att eventuellt elstöd inte kommer att betalas ut till boende utan i stället användas för att täcka föreningens tidigare gemensamma merkostnad.

Styrelsen beslöt att sänka amorteringen på lånet hos Stadshypotek (12 350 000 kr) från 200 000 kr/år till 100 000 kr/år.

Transaktion 09222115557499625982  $\quad \quad \overrightarrow{S}$  Signerat DM, AG, MS, AW, MF, LA, AC  $\rightarrow$ 

Föreningens banklån uppgår på bokslutsdagen till 37 160 000 kr. Under året har föreningen amorterat 650 000 kr, vilket kan sägas motsvara en amorteringstakt på 57 år.

Styrelsens intention är att amortera ner skulderna för att ha bättre utrymme att finansiera framtida underhållsbehov med nya lån. I syfte att begränsa riskerna har föreningen bundit lånen på olika bindningstider.

## **Väsentliga förändringar i styrelsens sammansättning**

Den 5 april flyttade Jonny Zachrison och lämnade därmed också sin plats i styrelsen. Hans plats i styrelsen övertogs av suppleanten Anders Wallner.

## **Väsentliga avtal**

Styrelsen har beslutat att från och med 1 januari 2024 byta elleverantör från EON till Vattenfall. Styrelsen har beslutat att lägga till skötsel av växtligheten på terrassens båda uteplatser till tidigare skötselavtal med HSB.

## **Väsentliga risker och osäkerhetsfaktorer som föreningen står inför**

På grund av det osäkra ränteläget bör föreningen fortsatt vara aktiv i både placering av egna kapitalet liksom vid omsättning av befintliga lån. Även elmarknadens rörlighet bör bevakas. Eventuell solpanelanläggning kan sänka elkostnaderna.

## **Medlemsinformation**

Under året har 6 lägenhetsöverlåtelser skett. Vid årets utgång hade föreningen 79 medlemmar (79 föregående år).Anledningen till att medlemsantalet överstiger antalet bostadsrätter i föreningen är att mer än en medlem kan bo i samma lägenhet. HSB Malmö innehar även ett medlemskap i föreningen. Dock skall noteras att vid stämman har en bostadsrätt en röst oavsett antalet innehavare.

Trivselgruppen (Vesna Maldaner, Sofia Arnivaara, Katarina Bohlin, Christen Regnér och Frida Lindberg) har organiserat bevattning av växterna på terrassen och producerat en "Huspärm" med lättillgänglig medlemsinformation och ordningsregler, samt arrangerat en trevlig vinterfest för medlemmarna.

Patrik Arnivaara har utsetts till föreningens kontaktman för Cykelpoolen.

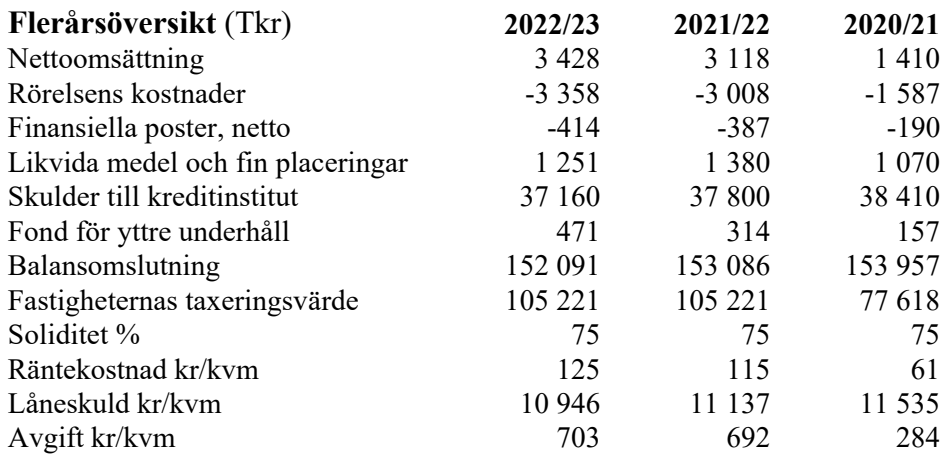

2020/21 avser 5 månader.

# **Förändringar i eget kapital**

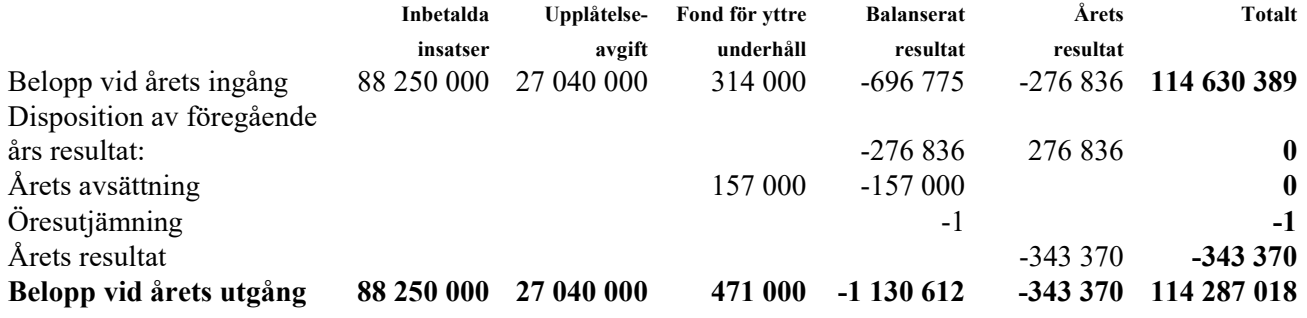

## **Förslag till behandling av ansamlad förlust**

Styrelsen föreslår att den ansamlade förlusten (kronor):

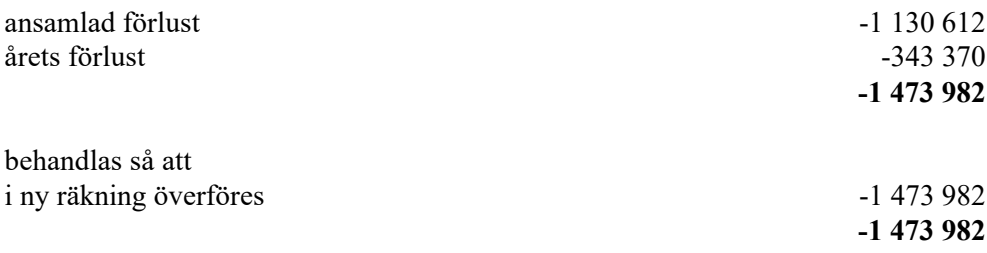

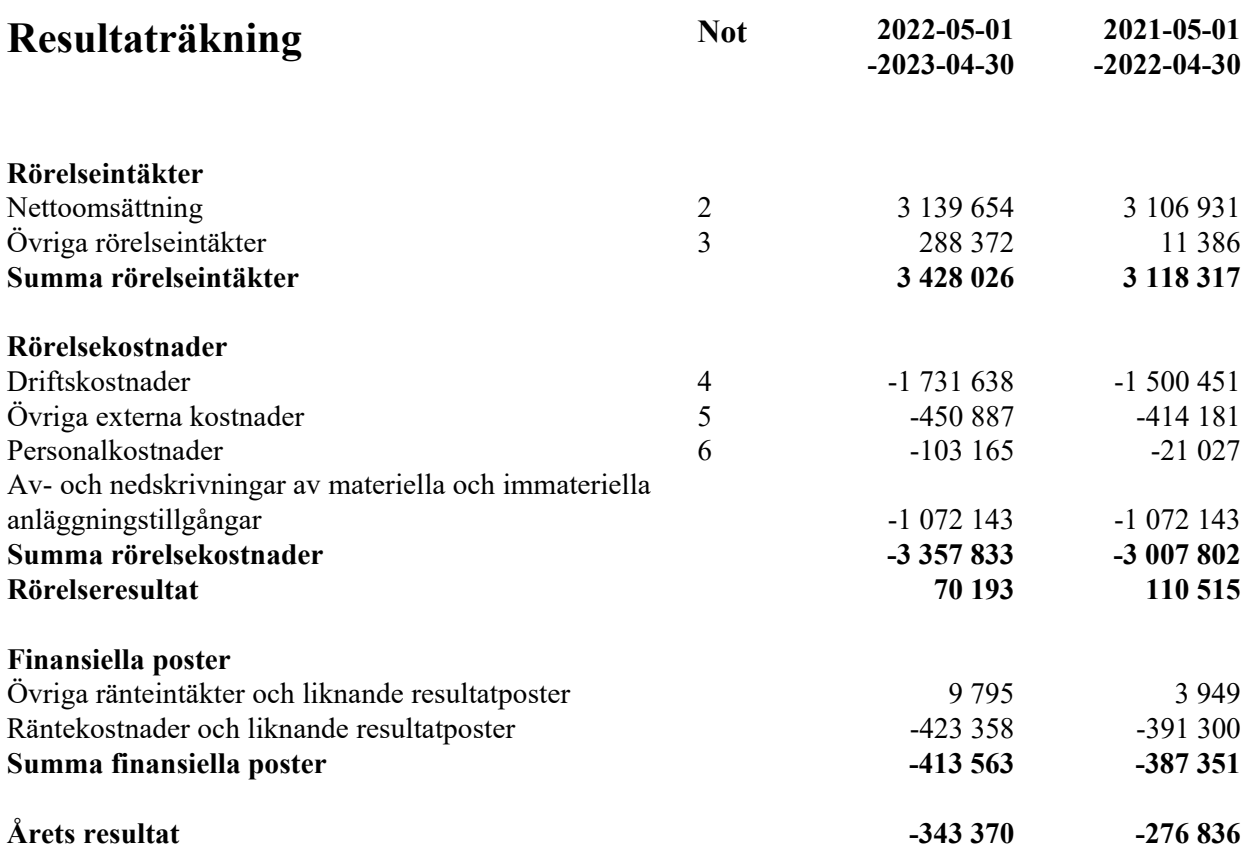

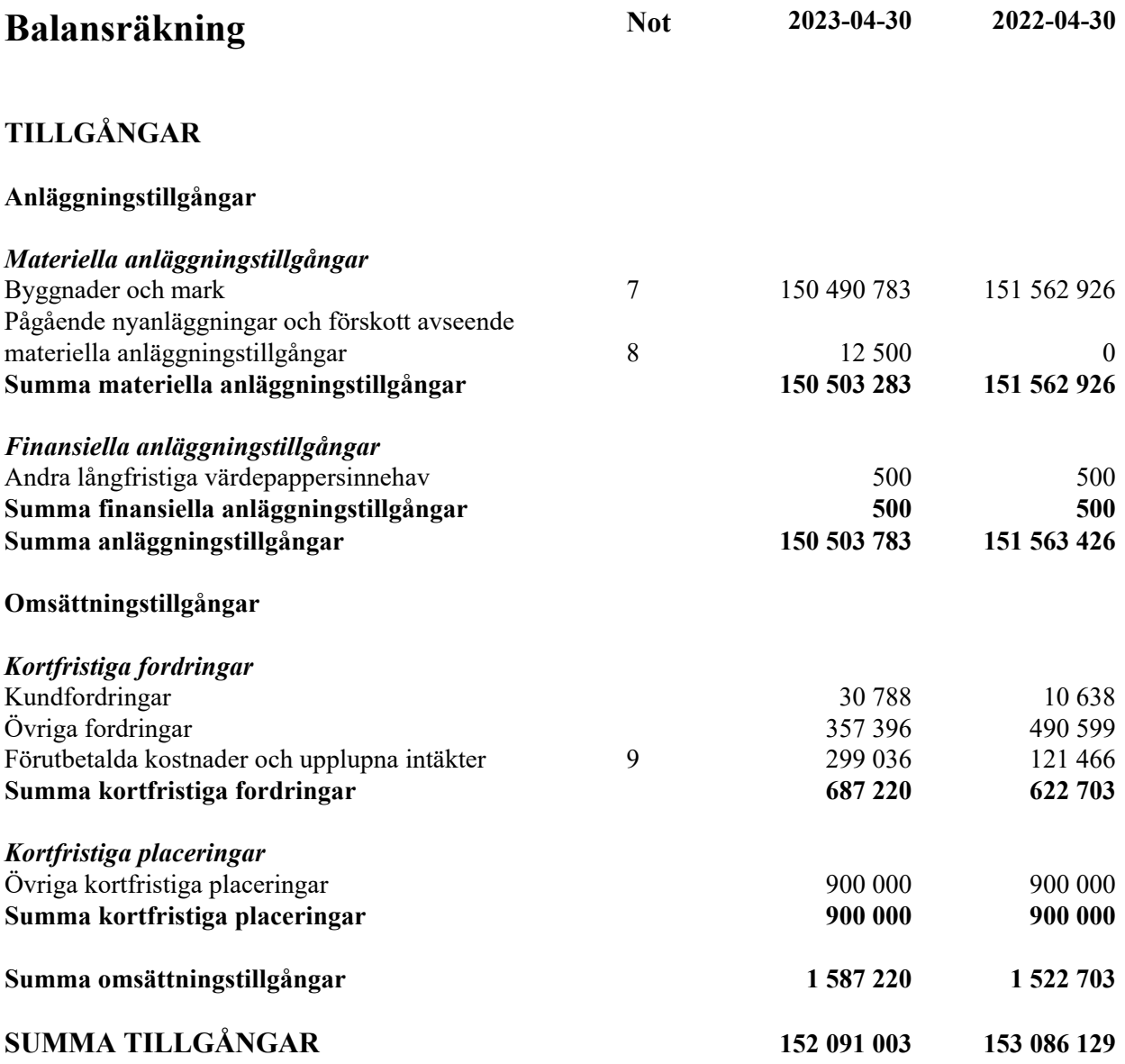

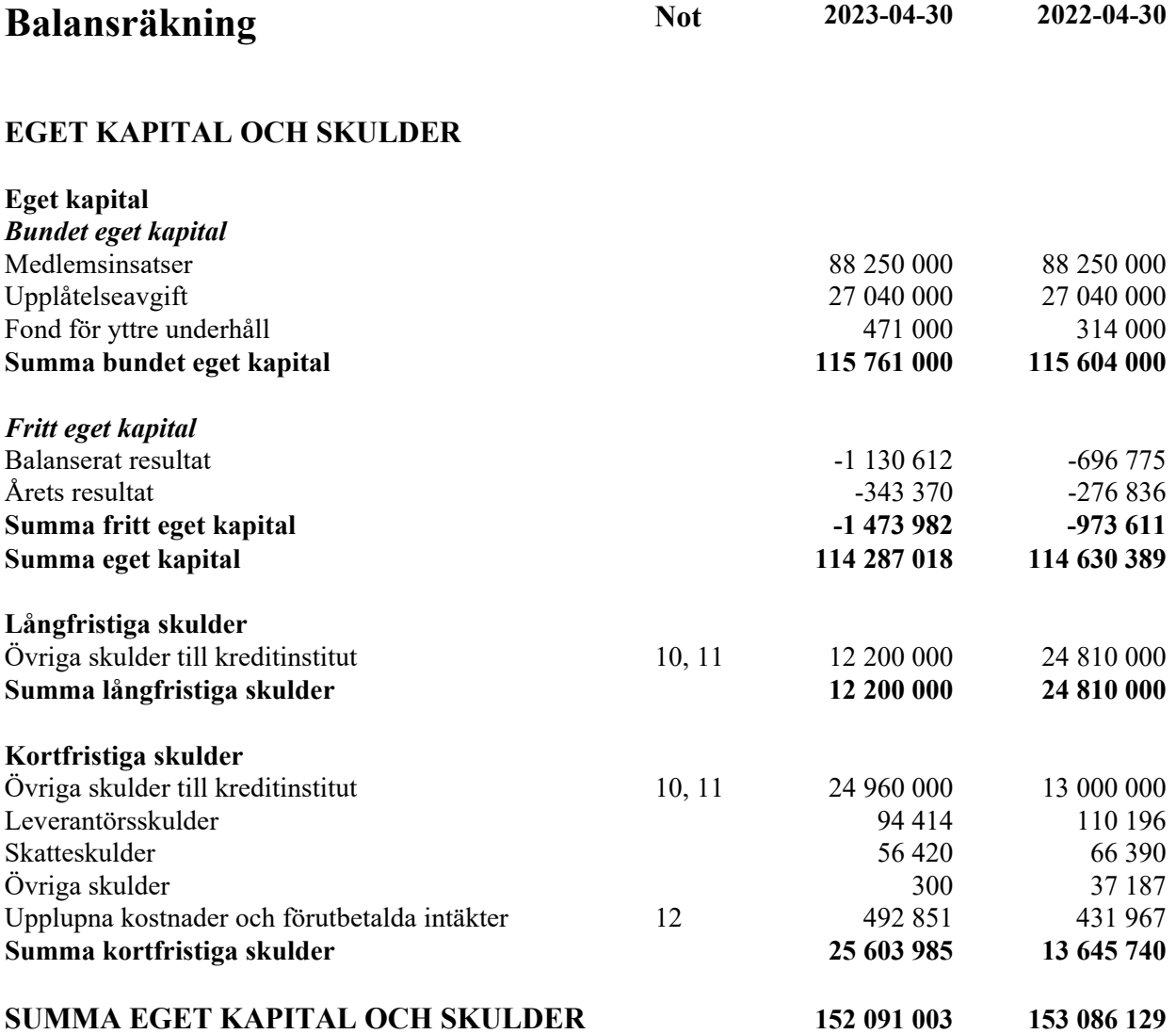

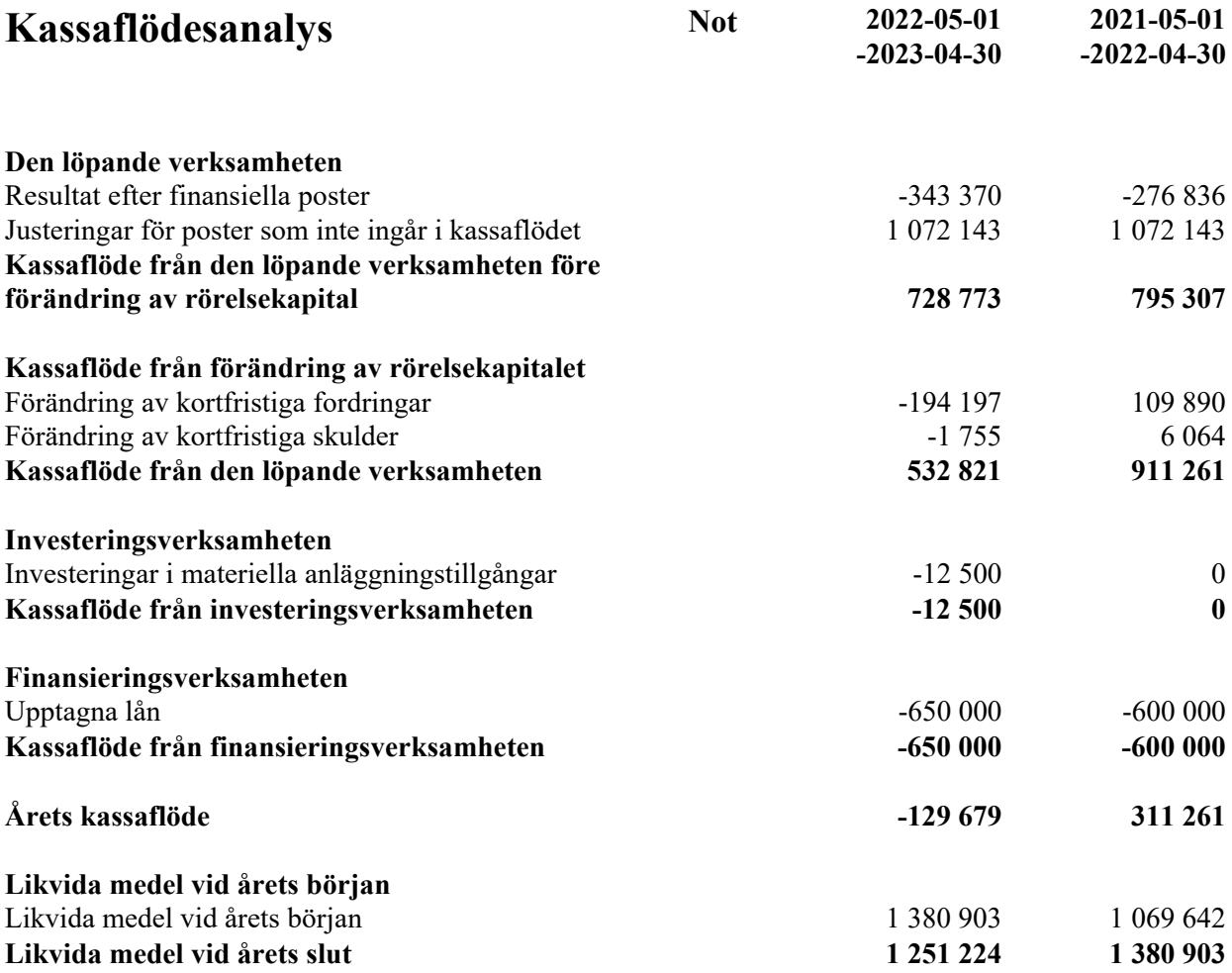

# **Noter**

# **Not 1 Redovisningsprinciper**

# **Allmänna upplysningar**

Årsredovisningen är upprättad i enlighet med årsredovisningslagen och Bokföringsnämndens allmänna råd (BFNAR 2016:10) om årsredovisning i mindre företag K2.

Redovisningsprinciperna är oförändrade jämfört med föregående år.

# **Fordringar**

Fordringar har upptagits till de belopp varmed de beräknas inflyta**.**

# **Inventarie**

Avskrivning sker planenligt med 20%%per år på inventariernas anskaffningsvärde.

# **Byggnader**

Avskrivning sker enligt en linjär avskrivningsplan som grundar sig på anläggningarnas anskaffningsvärde och förväntad nyttjandeperiod. Nyttjandeperioden är 120 år.

# **Övriga tillgångar och skulder**

Övriga tillgångar och skulder har värderats till anskaffningsvärdet om inte annat anges.

## **Fond för yttre underhåll**

Reservering för framtida underhåll av föreningens fastigheter sker genom resultatdispositioner enligt föreningens underhållsplan.. En tolkning av föreningens stadgar är det styrelsen som är behörigt organ för beslut om reservering till yttre fond enligt föreningens underhållsplan. Detta innebär att årets omföring mellan fritt och bundet eget kapital innehåller reservering till och ianspråktagande av yttre fond enligt styrelsens beslut gällande 2022/2023.

## **Kassaflödanalys**

Kassaflödanalysen är upprättat enligt indirekta metoden.

# **Not 2 Nettoomsättning**

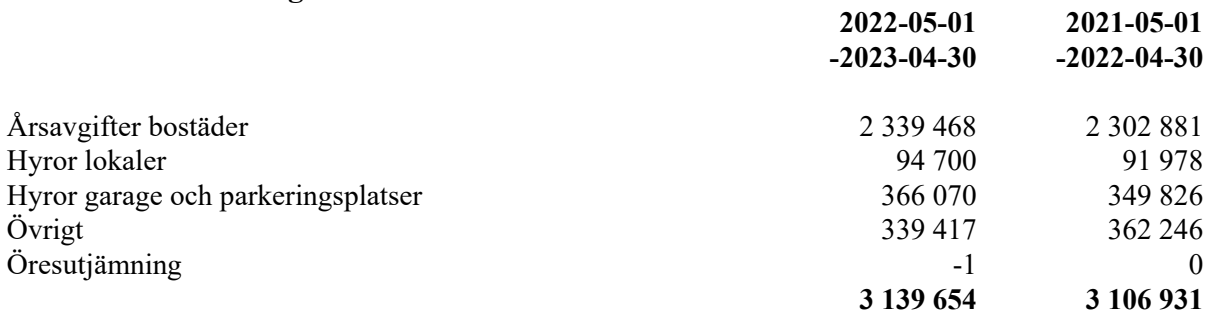

# **Not 3 Övriga rörelseintäkter**

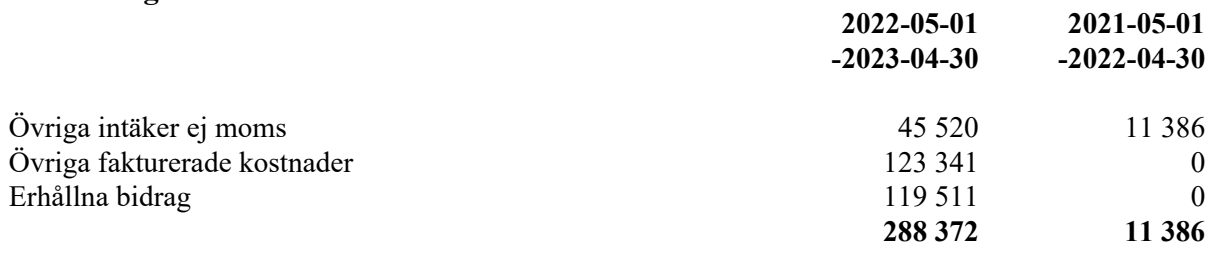

# **Not 4 Driftskostnader**

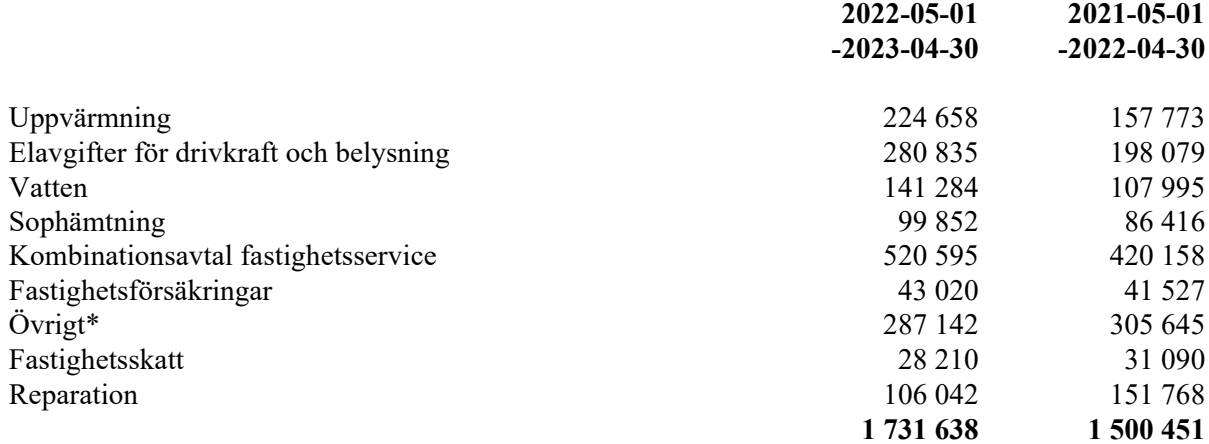

\*Övriga kostnader avser serviceavtal, bevakning, brandskydd och bredband.

# **Not 5 Övriga externa kostnader**

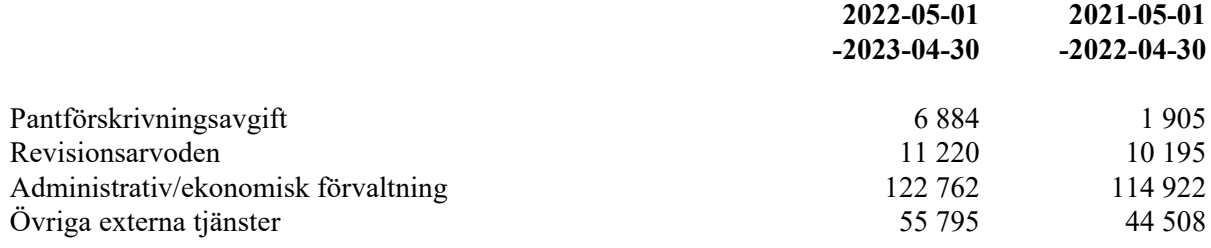

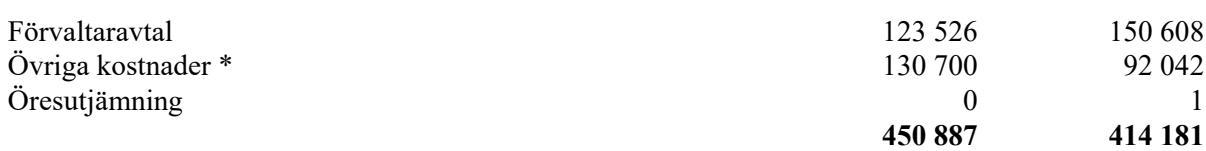

\*Övriga kostnader avser förbrukningsinventarier, överlåtelseavgift, servicekostnader, föreningstämma och medlemsavgift.

# **Not 6 Anställda och personalkostnader**

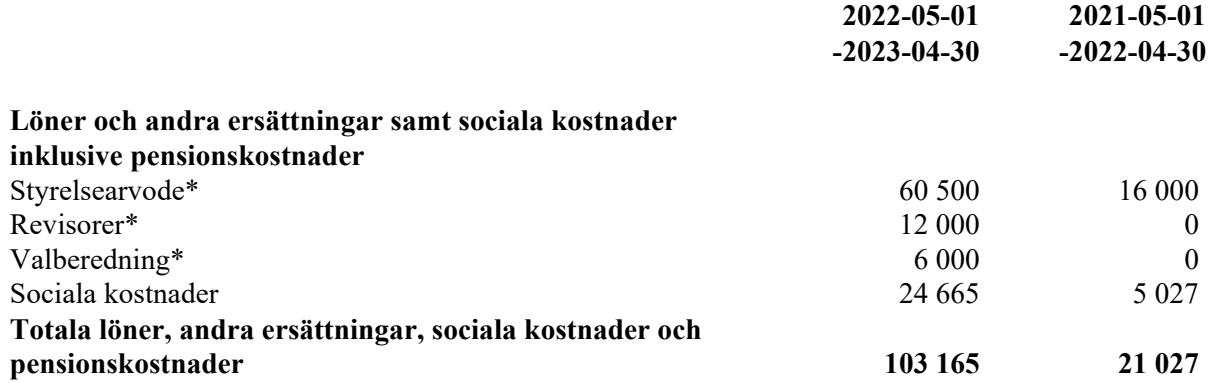

\*Mer utfall av arvoden i år på grund av ej periodiseringar ifjol.

# **Not 7 Byggnader och mark**

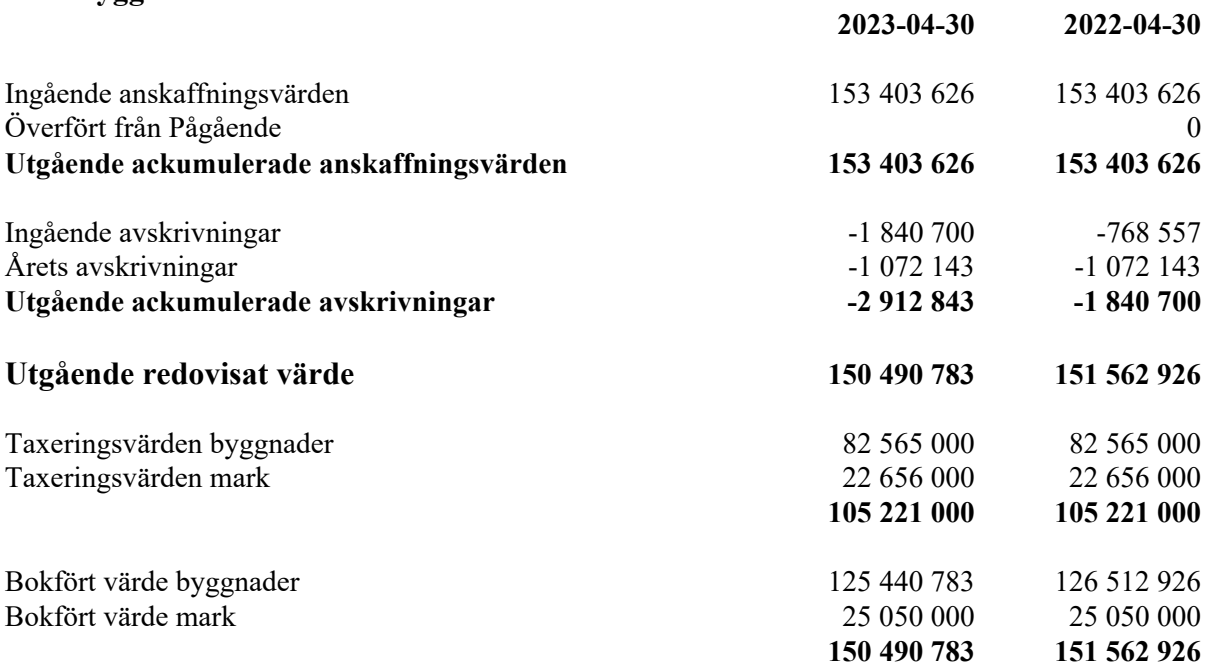

# **Not 8 Pågående nyanläggningar och förskott avseende materiella anläggningar**

Pågående nyanläggningar avser solceller, kostnad ca 1,2-1,4mkr, färdig år 2023-2024.

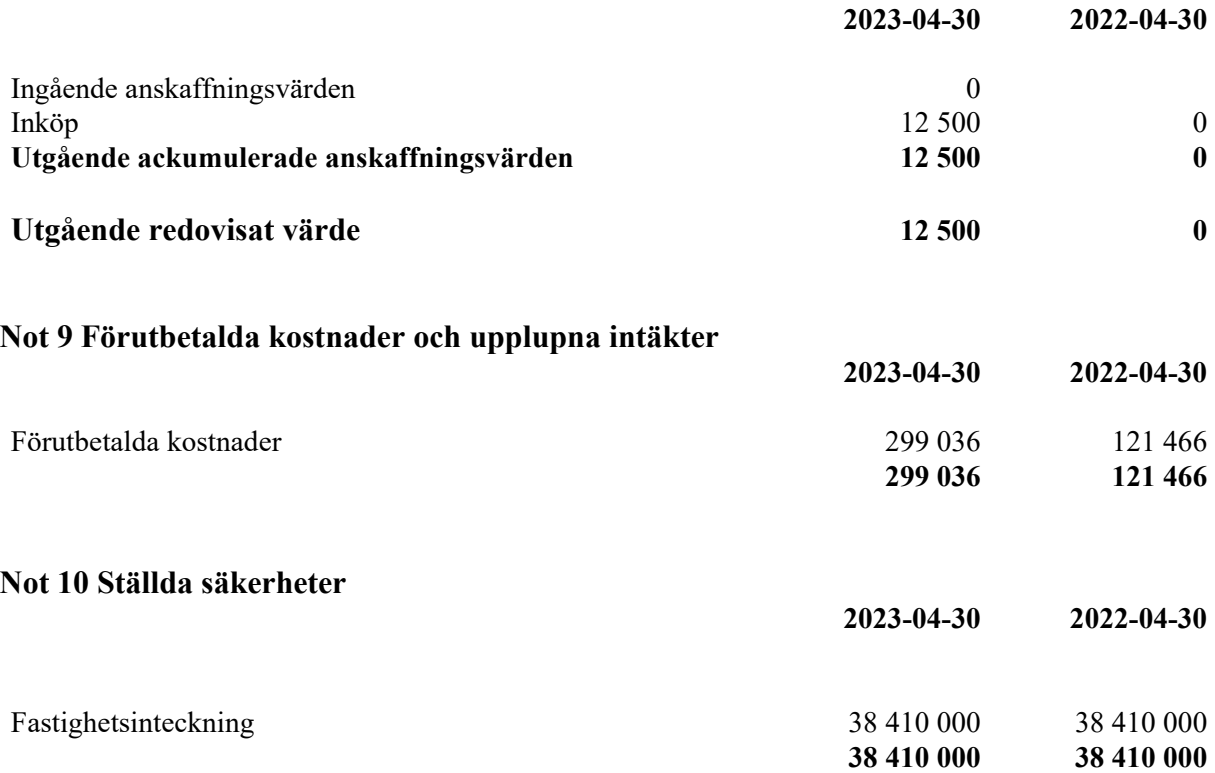

## **Not 11 Skulder till kreditinstitut**

24 960 000 kr av föreningens fastighetslån har formellt en löptid på mindre än 12 månader och redovisas därför som kortfristig. Finansiering är dock av långfristig karaktär och lånen omsätts vid förfall. Faktiska amorteringar under året för den totala skulden är 650 000 kr. Bäräknad skuld om 5 år beräknas till 33 910 000 kr.

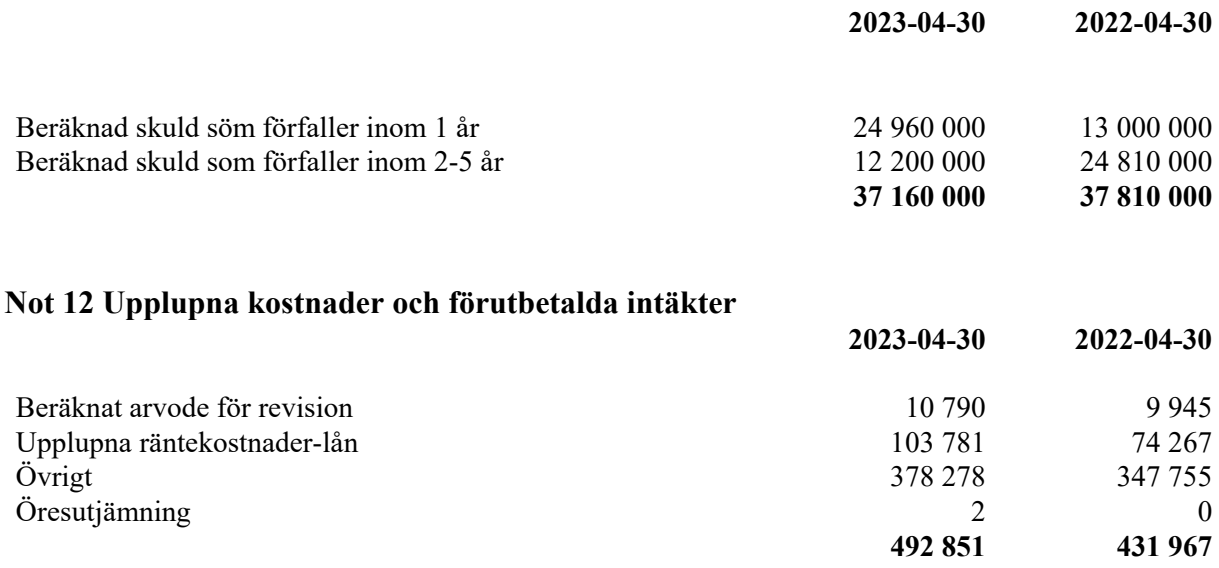

12

Malmö 2023-09-01

Magdalena Signäs Donya Marjaei

Mikael Frohm Anders Gäddling

Anders Wallner

Vår revisionsberättelse har lämnats 2023-09-07

Afrodita Cristea Len Albertsson BoRevision AB Revisor

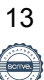

# **REVISIONSBERÄTTELSE**

Till föreningsstämman i HSB Brf Konduktören i Malmö, org.nr. 769633-7133

# **Rapport om årsredovisningen**

#### **Uttalanden**

Vi har utfört en revision av årsredovisningen för HSB Brf Konduktören i Malmö för räkenskapsåret 2022-05-01-2023-04-30.

Enligt vår uppfattning har årsredovisningen upprättats i enlighet med årsredovisningslagen och ger en i alla väsentliga avseenden rättvisande bild av föreningens finansiella ställning per den 30 april 2023 och av dess finansiella resultat och kassaflöde för året enligt årsredovisningslagen. Förvaltningsberättelsen är förenlig med årsredovisningens övriga delar.

Vi tillstyrker därför att föreningsstämman fastställer resultaträkningen och balansräkningen.

#### **Grund för uttalanden**

Vi har utfört revisionen enligt god revisionssed i Sverige. Revisorernas ansvar enligt denna sed beskrivs närmare i avsnitten Revisorn utsedd av HSB Riksförbunds ansvar och Den föreningsvalda revisorns ansvar.

Vi är oberoende i förhållande till föreningen enligt god revisorssed i Sverige. Revisorn från BoRevision har fullgjort sitt yrkesetiska ansvar enligt dessa krav.

Vi anser att de revisionsbevis vi har inhämtat är tillräckliga och ändamålsenliga som grund för våra uttalanden.

#### **Styrelsens ansvar**

Det är styrelsen som har ansvaret för att årsredovisningen upprättas och att den ger en rättvisande bild enligt årsredovisningslagen. Styrelsen ansvarar även för den interna kontroll som den bedömer är nödvändig för att upprätta en årsredovisning som inte innehåller några väsentliga felaktigheter, vare sig dessa beror på oegentligheter eller misstag.

Vid upprättandet av årsredovisningen ansvarar styrelsen för bedömningen av föreningens förmåga att fortsätta verksamheten. Den upplyser, när så är tillämpligt, om förhållanden som kan påverka förmågan att fortsätta verksamheten och att använda antagandet om fortsatt drift. Antagandet om fortsatt drift tillämpas dock inte om beslut har fattats om att avveckla verksamheten.

#### **Revisorn utsedd av HSB Riksförbunds ansvar**

Jag har utfört revisionen enligt International Standards on Auditing (ISA) och god revisionssed i Sverige. Mitt mål är att uppnå en rimlig grad av säkerhet om huruvida årsredovisningen som helhet inte innehåller några väsentliga felaktigheter, vare sig dessa beror på oegentligheter eller misstag, och att lämna en revisionsberättelse som innehåller våra uttalanden. Rimlig säkerhet är en hög grad av säkerhet, men är ingen garanti för att en revision som utförs enligt ISA och god revisionssed i Sverige alltid kommer att upptäcka en väsentlig felaktighet om en sådan finns. Felaktigheter kan uppstå på grund av oegentligheter eller misstag och anses vara väsentliga om de enskilt eller tillsammans rimligen kan förväntas påverka de ekonomiska beslut som användare fattar med grund i årsredovisningen.

Som del av en revision enligt ISA använder jag professionellt omdöme och har en professionellt skeptisk inställning under hela revisionen. Dessutom:

- identifierar och bedömer jag riskerna för väsentliga felaktigheter i årsredovisningen, vare sig dessa beror på oegentligheter eller misstag, utformar och utför granskningsåtgärder bland annat utifrån dessa risker och inhämtar revisionsbevis som är tillräckliga och ändamålsenliga för att utgöra en grund för mina uttalanden. Risken för att inte upptäcka en väsentlig felaktighet till följd av oegentligheter är högre än för en väsentlig felaktighet som beror på misstag, eftersom oegentligheter kan innefatta agerande i maskopi, förfalskning, avsiktliga utelämnanden, felaktig information eller åsidosättande av intern kontroll.
- skaffar jag mig en förståelse av den del av föreningens interna kontroll som har betydelse för min revision för att utforma granskningsåtgärder som är lämpliga med hänsyn till omständigheterna, men inte för att uttala mig om effektiviteten i den interna kontrollen.
- utvärderar jag lämpligheten i de redovisningsprinciper som används och rimligheten i styrelsens uppskattningar i redovisningen och tillhörande upplysningar.
- drar jag en slutsats om lämpligheten i att styrelsen använder antagandet om fortsatt drift vid upprättandet av årsredovisningen. Jag drar också en slutsats, med grund i de inhämtade revisionsbevisen, om huruvida det finns någon väsentlig osäkerhetsfaktor som avser sådana händelser eller förhållanden som kan leda till betydande tvivel om föreningens förmåga att fortsätta verksamheten. Om jag drar slutsatsen att det finns en väsentlig osäkerhetsfaktor, måste jag i revisionsberättelsen fästa uppmärksamheten på upplysningarna i årsredovisningen om den väsentliga osäkerhetsfaktorn eller, om sådana upplysningar är otillräckliga, modifiera uttalandet om årsredovisningen. Mina slutsatser baseras på de revisionsbevis som inhämtas fram till datumet för revisionsberättelsen. Dock kan framtida händelser eller förhållanden göra att en förening inte längre kan fortsätta verksamheten.
- utvärderar jag den övergripande presentationen, strukturen och innehållet i årsredovisningen, däribland upplysningarna, och om årsredovisningen återger de underliggande transaktionerna och händelserna på ett sätt som ger en rättvisande bild.

Jag måste informera styrelsen om bland annat revisionens planerade omfattning och inriktning samt tidpunkten för den. Jag måste också informera om betydelsefulla iakttagelser under revisionen, däribland de eventuella betydande brister i den interna kontrollen som jag identifierat.

#### **Den föreningsvalda revisorns ansvar**

Jag har utfört en revision enligt bostadsrättslagen och tillämpliga delar av lagen om ekonomiska föreningar. Mitt mål är att uppnå en rimlig grad av säkerhet om huruvida årsredovisningen har upprättats i enlighet med årsredovisningslagen och om årsredovisningen ger en rättvisande bild av föreningens resultat och ställning.

14

# **Rapport om andra krav enligt lagar, andra författningar samt stadgar**

#### **Uttalanden**

Utöver vår revision av årsredovisningen har vi även utfört en revision av styrelsens förvaltning för HSB Brf Konduktören i Malmö för räkenskapsåret 2022-05-01-2023-04-30 samt av förslaget till dispositioner beträffande föreningens vinst eller förlust.

Vi tillstyrker att föreningsstämman disponerar resultatet enligt förslaget i förvaltningsberättelsen och beviljar styrelsens ledamöter ansvarsfrihet för räkenskapsåret.

#### **Styrelsens ansvar**

Det är styrelsen som har ansvaret för förslaget till dispositioner beträffande föreningens vinst eller förlust. Vid förslag till utdelning innefattar detta bland annat en bedömning av om utdelningen är försvarlig med hänsyn till de krav som föreningens verksamhetsart, omfattning och risker ställer på storleken av föreningens egna kapital, konsolideringsbehov, likviditet och ställning i övrigt.

**Grund för uttalanden**

Vi har utfört revisionen enligt god revisionssed i Sverige. Vårt ansvar enligt denna beskrivs närmare i avsnittet Revisorns ansvar. Vi är oberoende i förhållande till föreningen enligt god revisorssed i Sverige. Revisorn utsedd av HSB Riksförbund har i övrigt fullgjort sitt yrkesetiska ansvar enligt dessa krav.

Vi anser att de revisionsbevis vi har inhämtat är tillräckliga och ändamålsenliga som grund för våra uttalanden.

Styrelsen ansvarar för föreningens organisation och förvaltningen av föreningens angelägenheter. Detta innefattar bland annat att fortlöpande bedöma föreningens ekonomiska situation och att tillse att föreningens organisation är utformad så att bokföringen, medelsförvaltningen och föreningens ekonomiska angelägenheter i övrigt kontrolleras på ett betryggande sätt.

#### **Revisorns ansvar**

Vårt mål beträffande revisionen av förvaltningen, och därmed vårt uttalande om ansvarsfrihet, är att inhämta revisionsbevis för att med en rimlig grad av säkerhet kunna bedöma om någon styrelseledamot i något väsentligt avseende:

- företagit någon åtgärd eller gjort sig skyldig till någon försummelse som kan föranleda ersättningsskyldighet mot föreningen, eller
- på något annat sätt handlat i strid med bostadsrättslagen, tillämpliga delar av lagen om ekonomiska föreningar, årsredovisningslagen eller stadgarna.

Vårt mål beträffande revisionen av förslaget till dispositioner av föreningens vinst eller förlust, och därmed vårt uttalande om detta, är att med rimlig grad av säkerhet bedöma om förslaget är förenligt med bostadsrättslagen.

Rimlig säkerhet är en hög grad av säkerhet, men ingen garanti för att en revision som utförs enligt god revisionssed i Sverige alltid kommer att upptäcka åtgärder eller försummelser som kan föranleda ersättningsskyldighet mot föreningen, eller att ett förslag till dispositioner av föreningens vinst eller förlust inte är förenligt med bostadsrättslagen.

Som en del av en revision enligt god revisionssed i Sverige använder revisorn utsedd av HSB Riksförbund professionellt omdöme och har en professionellt skeptisk inställning under hela revisionen. Granskningen av förvaltningen och förslaget till dispositioner av föreningens vinst eller förlust grundar sig främst på revisionen av räkenskaperna. Vilka tillkommande granskningsåtgärder som utförs baseras på revisorn utsedd av HSB Riksförbunds professionella bedömning med utgångspunkt i risk och väsentlighet. Det innebär att vi fokuserar granskningen på sådana åtgärder, områden och förhållanden som är väsentliga för verksamheten och där avsteg och överträdelser skulle ha särskild betydelse för föreningens situation. Vi går igenom och prövar fattade beslut, beslutsunderlag, vidtagna åtgärder och andra förhållanden som är relevanta för vårt uttalande om ansvarsfrihet. Som underlag för vårt uttalande om styrelsens förslag till dispositioner beträffande föreningens vinst eller förlust har vi granskat om förslaget är förenligt med bostadsrättslagen.

#### Malmö

Digitalt signerad av 2023-09-07

Afrodita Cristea BoRevision i Sverige AB Av HSB Riksförbund utsedd revisor Len Albertsson Av föreningen vald revisor

15

# **STYRELSENS FÖRSLAG TILL BESLUT PÅ HSB BOSTADSRÄTTSFÖRENING MALMÖ BRF KONDUKTÖREN, FÖRENINGSSTÄMMA ÅR 2023**

# **SOLCELLER**

# **BAKGRUND**

På förra årsstämma beslöts det att ge styrelsen i uppgift att utreda och ta fram underlag för beslut på senare stämma om att installera solceller. Styrelsen har tagit in anbud från fyra företag, där två sållades bort relativt snabbt utifrån kostnader och referenser.

Det styrelsen vill att medlemmarna ska ha i åtanke är följande aspekter:

- Föreningen kommer behöva ta lån för delar av arbetet. Lånet kommer maximalt uppgå till 800 000 kronor. Med lånet kommer även räntor som för tillfället ligger mellan 4-5 procent. Hålbarheten för solcellerna beräknas vara på cirka 30 år och därför räknar styrelsen i dagens ekonomi på en avskrivning på 25 år.
- Visst momsavdrag beräknar vi kunna få tillbaka i fall vi går vidare med att installera solceller och i skrivande stund ser vår ekonom över vad det kan komma att bli.
- Styrelsen vill även lyfta in miljöaspekten med solceller, men också att vi kommer kunna förse huset med el vid eventuella krissituationer.
- Styrelsens mål är även att stabilisera elpriserna för medlemmarna, så att elpriset inte behöver höjas när det är oroligt i samhället och alla andra priser stiger.

# **FÖRSLAG TILL BESLUT**

Styrelsen har varit i kontakt med HSB och även fått referenser från vilka HSB arbetat med tidigare, samt varit i kontakt med Sundsfastigheter för att höra om de också är intresserade av solceller. Sundsfastigheter kommer i dagsläget inte gå vidare med solceller.

Styrelsen föreslår att årsstämman beslutar att gå vidare med solceller och att stämman ger styrelsen i uppdrag att fullfölja processen med Solceller Syd. Vilket innebär en kostnad på 1 428 625 kronor.

# **ORDLISTA**

### **ÅRSREDOVISNING**

En bostadsrättsförening är enligt bokföringslagen skyldig att för varje år upprätta en årsredovisning i enlighet med årsredovisningslagen. En årsredovisning består av en förvaltningsberättelse, en resultaträkning, en balansräkning samt en notförteckning. Av notförteckningen framgår vilka redovisnings och värderingsprinciper som tillämpas samt detaljinformation om vissa poster i resultat- och balansräkningen.

#### **FÖRVALTNINGSBERÄTTELSEN**

Styrelsen ska i förvaltningsberättelsen beskriva verksamhetens art och inriktning samt ägarförhållanden, det vill säga antalet medlemmar med eventuella förändringar under året. Verksamhetsbeskrivningen bör innehålla uppgifter om fastigheten, utfört och planerat underhåll, vilka som har haft uppdrag i föreningen samt avgifter. Även väsentliga händelser i övrigt under räkenskapsåret och efter dess utgång bör kommenteras, liksom viktiga ekonomiska förhållanden som inte framgår av resultat- och balansräkningen.

Förvaltningsberättelsen ska innehålla styrelsens förslag till föreningsstämman om hur vinst eller förlust ska behandla

### **RESULTATRÄKNINGEN**

Resultaträkningen visar vilka intäkter och kostnader föreningen har haft under året. Intäkter minus kostnader är lika med årets överskott eller underskott.

För en bostadsrättsförening gäller det inte att få så stort överskott som möjligt, utan istället att anpassa intäkterna till kostnaderna. Med andra ord ska årsavgifterna beräknas så att de täcker de kostnader som förväntas uppkomma och dessutom skapa utrymme för framtida underhåll. Föreningsstämman beslutar efter förslag från styrelsen hur resultatet (överskott eller eventuellt underskott) ska hanteras.

## **AVSKRIVNINGAR**

Avskrivningar representerar årets kostnad för nyttjandet av föreningens anläggningstillgångar, det vill säga byggnader och inventarier. Anskaffningsvärdet för en anläggningstillgång fördelas på tillgångens bedömda nyttjandeperiod och belastar årsresultatet med en kostnad som benämns avskrivning.

I not till byggnader och inventarier framgår även den ackumulerade avskrivningen, det vill säga den totala avskrivningen föreningen gjort under årens lopp på de byggnader och inventarier som föreningen äger.

## **BALANSRÄKNINGEN**

Balansräkningen visar föreningens tillgångar (tillgångssidan) och hur dessa finansieras (skuldsidan). På tillgångssidan redovisas dels anläggningstillgångar såsom byggnader, mark och inventarier samt långfristiga placeringar, dels omsättningstillgångar såsom avgiftsfordringar, kortfristiga placeringar samt kassa och bank. På skuldsidan redovisas föreningens egna kapital, fastighetslån och övriga skulder. Det egna kapitalet indelas i bundet eget kapital som består av insatser, upplåtelseavgifter och fond för yttre underhåll samt fritt eget kapital som innefattar årets resultat och resultat från tidigare år (balanserat resultat eller ansamlad förlust).

## **ANLÄGGNINGSTILLGÅNGAR**

Tillgångar som är avsedda för långvarigt bruk inom fören-

ingen. Den viktigaste anläggningstillgången är föreningens fastighet med mark och byggnader.

### **TOMTRÄTT**

En del föreningar äger inte sin mark utan har ett tomträttsavtal med kommunen. Dessa förhandlas normalt om vart tionde år, baserat på markvärdet och en ränta, och kan innebära stora kostnadsökningar om markpriserna gått upp mycket.

### **OMSÄTTNINGSTILLGÅNGAR**

Andra tillgångar än anläggningstillgångar. Omsättningstillgångar kan i allmänhet omvandlas till likvida medel inom ett år. Hit hör bland annat kortfristiga fordringar och vissa värdepapper samt kontanter (kassa) och banktillgodohavande.

### **KASSA OCH BANK**

Banktillgodohavanden och eventuell handkassa. Oftast har föreningen sina likvida medel hos HSB-föreningen och då redovisas detta under övriga fordringar och i not till denna post.

## **LÅNGFRISTIGA SKULDER**

Skulder som bostadsrättsföreningen ska betala först efter ett eller flera år, ofta enligt särskild amorteringsplan, till exempel fastighetslån.

### **KORTFRISTIGA SKULDER**

Skulder som förfaller till betalning inom ett år, till exempel skatteskulder och leverantörsskulder. Numera redovisas även fond för inre underhåll här.

#### **FONDER FÖR YTTRE OCH INRE UNDERHÅLL**

Enligt stadgarna för de flesta bostadsrättsföreningar ska styrelsen upprätta underhållsplan för föreningens hus.

I enlighet med denna plan ska årliga avsättningar göras till en fond för yttre underhåll, vilket säkerställer att medel finns för att trygga det framtida underhållet av föreningens hus.

Avsättningen sker genom en omföring mellan fritt och bundet eget kapital och påverkar inte resultaträkningen, se styrelsens förslag i förvaltningsberättelsen.

Stadgarna reglerar även om bostadsrättsföreningen ska avsätta medel till fond för inre underhåll. Fondbehållningen i årsredovisningen utvisar den sammanlagda behållningen för samtliga bostadsrätters tillgodohavanden.

Pågående stadgerevision kan medföra ändrade principer för redovisning av fonderingen.

## **LIKVIDITET**

Bostadsrättsföreningens förmåga att betala sina kortfristiga skulder (till exempel vatten, el, löner, bränsle). Likviditeten erhålls genom att jämföra bostadsrättsföreningens likvida tillgångar med dess kortfristiga skulder. Är de likvida tillgångarna större än de kortfristiga skulderna, är likviditeten god.

### **SLUTLIGEN**

En årsredovisning beskriver historien men egentligen är framtiden viktigare. Vilka utbetalningar står föreningen inför i form av reparationer och utbyten? Har föreningen en kassa och ett sparande som ger jämna årsavgifter framöver? Uppdaterade underhållsplaner samt flerårsprognoser för att kunna svara på ovanstående är viktiga. Fråga gärna styrelsen om detta även om det inte står något i årsredovisningen.

# EGNA ANTECKNINGAR

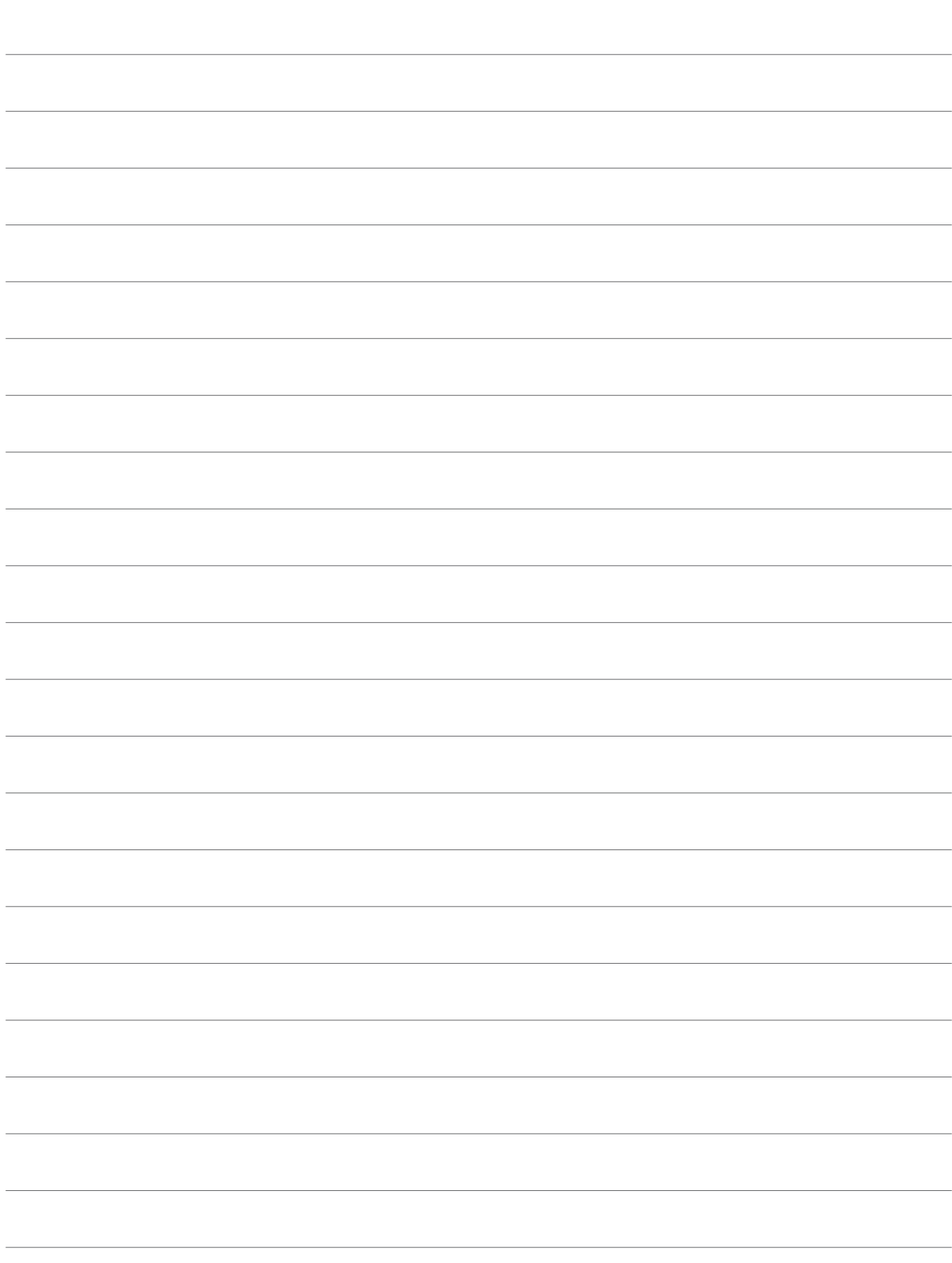

Årsredovisningen är framställd av HSB Malmö i samarbete med bostadsrättsföreningen, enligt tecknat förvaltningsavtal med bostadsrättsföreningens styrelse.

HSB Malmö bistår bostadsrättsföreningar - även andra än HSB bostadsrättsföreningar - och fastighetsbolag med heltäckande ekonomisk, administrativ och teknisk förvaltning genom bl a löpande bokföring, upprättande av årsredovisning, långtidskalkyl, årsbudget, likviditetsbudget och underhållsplan enligt Repab. HSB Malmö ek för, HSB Turning Torso, 211 15 Malmö, tfn 010 - 442 30 00.